## **FORMULARZ SAP-FI UPR-JO-9 NADANIE UPRAWNIEŃ**

użytkownikom końcowym systemu **SAP FI**

## moduł **KM (Komercjalizacja) – umowy badawcze**

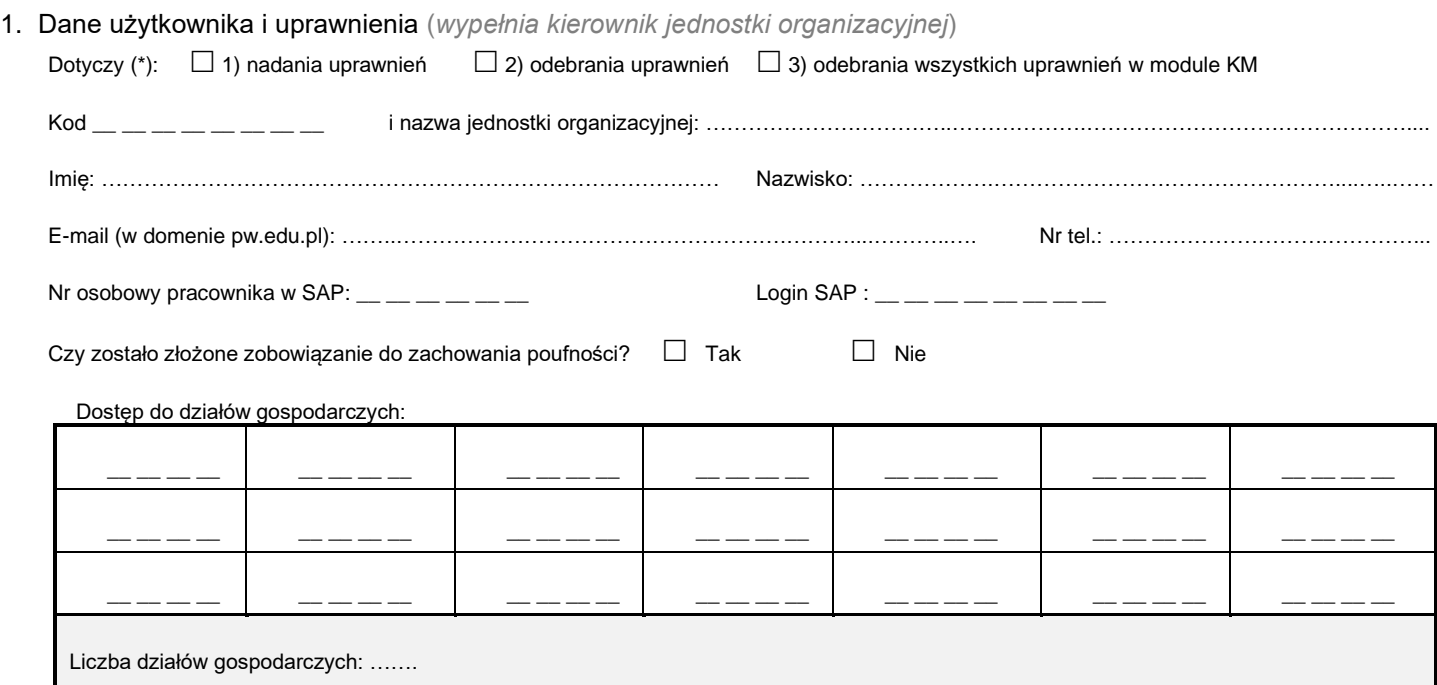

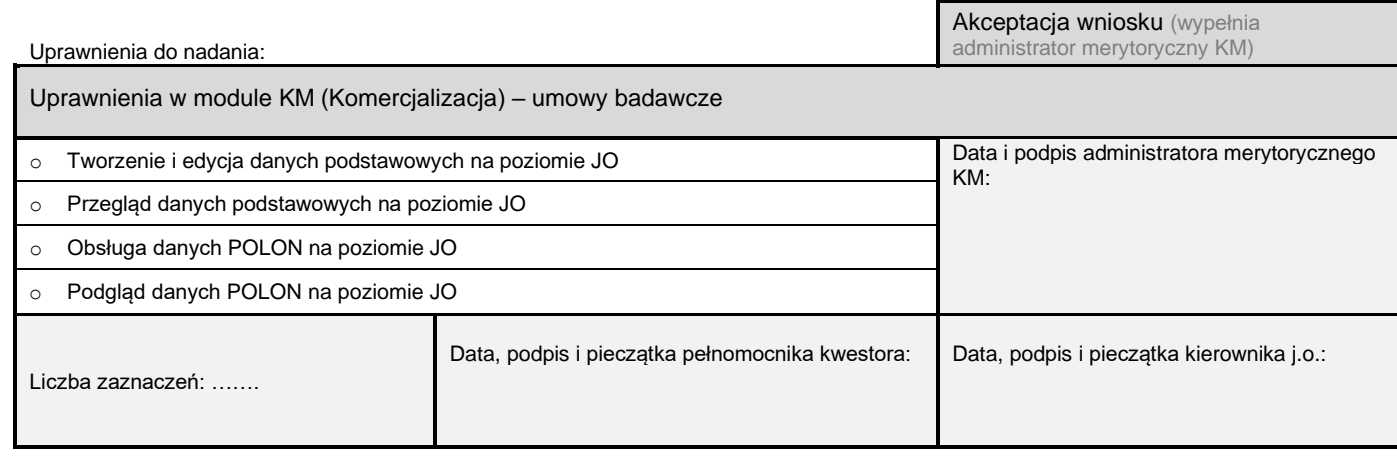

2. Rejestracja wniosku (*wypełnia Service-Desk CI PW*)

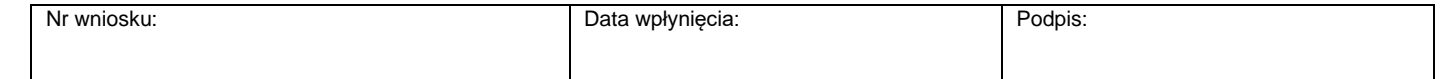

3. Weryfikacja złożenia zobowiązania do zachowania poufności *(wypełnia administrator użytkowników lub Dział Bezpieczeństwa Informacji)*

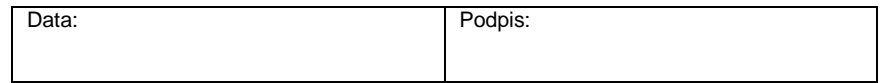

4. Potwierdzenie wykonania (*wypełnia administrator użytkowników*)

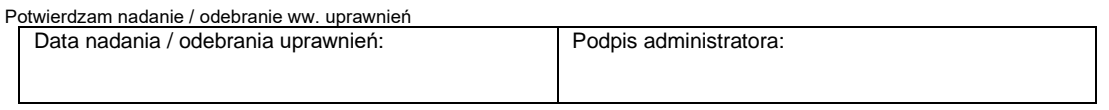

\*) zaznaczyć właściwe